# <span id="page-0-0"></span>Getting started with the **K** Framework

#### Precise Modeling and Analysis group University of Oslo Daniel Fava

(borrowing material from Grigore Roșu's slides)

#### February 24, 2017

K ロ ▶ K @ ▶ K 할 > K 할 > 1 할 > 1 이익어

# <span id="page-1-0"></span>What is it?

The  $K$  framework is

- $\blacktriangleright$  an executable semantic framework
- $\blacktriangleright$  based on rewriting logic
- $\blacktriangleright$  used to define
	- $\blacktriangleright$  programming languages
	- $\blacktriangleright$  type systems and
	- $\triangleright$  formal analysis tools

Disclaimer: this is not an introduction to rewriting Goal: to help you get to know the tool and get started

After defining a programming language  $\mathcal L$  in  $\mathbb K$ , you get:

- $\triangleright$  A parser and compiler for the language
- $\triangleright$  An interpreter for programs in the language
- $\blacktriangleright$  Facilities to perform model checking
	- E.g., Is state X reachable when running a non-deterministic program  $P$  of language  $\mathcal{L}$ ?

**KORK ERKER ADE YOUR** 

 $\blacktriangleright$  Facilities for exporting the language definition into Coq

#### **Motivation**

Shortcomings of existing frameworks

- $\blacktriangleright$  Hard to deal with control (except evaluation contexts)
	- $\blacktriangleright$  halt, break/conInue, excepIons, callcc
- ▶ Nonmodular (except Modular SOS)
	- $\triangleright$  Adding new features require changing unrelated rules
- $\blacktriangleright$  Lack of semantics for true concurrency (except CHAM)
	- $\triangleright$  BigStep captures only all possible results of computation
	- $\triangleright$  Reduction approaches only give interleaving semantics
- $\triangleright$  Tedious to find next redex (except evaluation contexts)
	- $\triangleright$  One has to write the same descent rules for each construct
- Inefficient as interpreters (except for BigStep  $SOS$ )

[rosu-serbanuta-2010-jlap-slides-2011-01-14-Iasi]

# Vision and objective of  $\mathbb K$

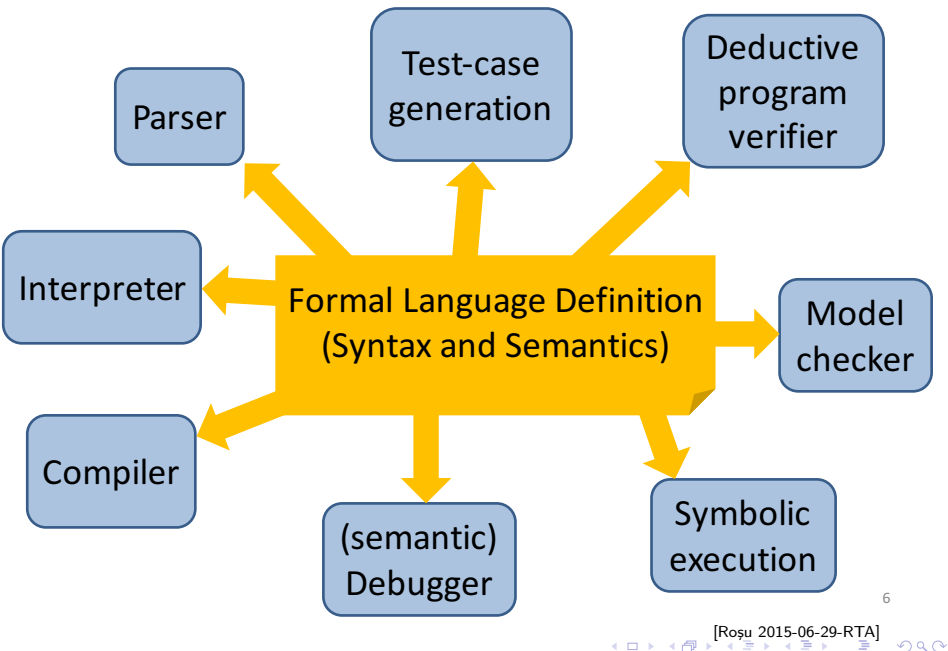

# <span id="page-5-0"></span>Short history of  $K$

Grigore Rusu and José Meseguer, 2003/2004

- $\triangleright$  Project to define the semantics of a programming language as a rewrite theory
- $\triangleright$  Showed that most executable semantics approaches can be framed as rewrite logic semantics (Modular/SmallStep/BigStep SOS, evaluation contexts, continuation-based, etc.)

Evolved into the  $K$  tool currently being developed at

- $\triangleright$  University of Illinois Urbana-Champaign
- $\blacktriangleright$  Runtime Verification Inc.
- $\triangleright$  Alexandru Ioan Cuza University (UAIC), Romania

Theoretical underpinnings: Matching Logic [RTA'15]

The International Conference on Rewriting Techniques and Applications

#### <span id="page-6-0"></span>**Successes**

Many programming languages's semantics have been defined in  $K$ 

▶ Java, the Java Virtual Machine, LLVM, OCaml, Python, etc

"The most complete formal C semantics"

Tested on thousands of C programs (several benchmarks, including the gcc torture test, code from the obfuscated C competition, etc.)

- $\blacktriangleright$  Passed 99.2% so far
- GCC 4.1.2 passes 99%, ICC 99.4%, Clang 98.3% (no opt.)

[POPL12, PLDI15]

#### MODULE EXP-SYNTAX

```
3 //@ Arithmetic Syntax<br>4 syntax Exp ::= Int
                                                                            Arithmetic Syntax
     syntax Exp ::= Int
5 | "(" Exp ")" [bracket]<br>6 | Exp "+" Exp [segstric
                                                                           SYNTAX Exp ::= Int
                     Exp "+" Exp [seqstrict] //addition
                                                                                        | (Exp) [bracket]
7 | Exp "*" Exp [seqstrict] //multiplication<br>8 | Exp "/" Exp [seqstrict] //division
                                                                                        Exp + Exp [strict]
                                                                                         | Exp * Exp [strict]
                    | Exp "/" Exp [seqstrict] //division
                                                                                        | Exp / Exp [strict]
9 | Exp "?" Exp ":" Exp [strict(1)]
                                                                                         | Exp ? Exp : Exp [strict(1)]
10 | Exp "; " Exp [seqstrict]
                                                                                         | Exp ; Exp [seqstrict]
12 //@ Input / Output Syntax
                                                                            Input / Output Syntax
14 syntax Exp ::= "read"
                                                                           SYNTAX Exp ::= read
15 | "print" "(" Exp ")" [strict]| print (Exp) [strict]
                                                                            Concurrency features
18 //@ Concurrency features<br>19 syntax Exp ::= "spawn" E
     syntax Exp ::= "spawn" Exp
                                                                           SYNTAX Exp ::= spawn Exp
20 | "rendezvous" Exp [strict]
                                                                                       | rendezvous Exp [strict]
21 end module
                                                                         END MODULE
23 module EXP<br>24 imports
24 imports EXP-SYNTAX<br>25 syntax KResult ::=
                                                                         MODULE EXP
25 syntax KResult ::= Int 26 configuration
     configuration
                                                                           SYNTAX KResult ::= Int
27 <k color="green" multiplicity="*"> $PGM:K </k><br>28 <streams>
       28 <streams>
                                                                           CONFIGURATION:
29 <in color="magenta" stream="stdin"> .List </in>
                                                                                        streams
30 <out color="Fuchsia" stream="stdout"> .List </out>
                                                                             k*
                                                                                          in
                                                                                                  out
31 </streams>
                                                                             $PGM
                                                                                          •
List
                                                                                                  •
                                                                                                   List
33 //@ Arithmetic Semantics
                                                                            Arithmetic Semantics
35 rule I1:Int + I2:Int 36 = 5 T1 +Tnt T2
                                                                           RULE I1 + I2I1 +_{Int} I238 rule I1:Int * I2:Int<br>39 => I1 *Int I2
       \Rightarrow I1 *Int I2
                                                                           RULE I1 * I2\frac{1}{11 * t_{int} 12}41 rule I1:Int / I2:Int => I1 /Int I2
                                                                           RLE II \neq IIrequires I2= /=I_{nt}0
                                                                                                                2Q42 requires I2 =/=Int 0
                                                                                 I + I - I0
```
# <span id="page-8-0"></span>Some features

- $\blacktriangleright$  Built-in types
	- $\triangleright$  Bool, Int, Float, String, Id, List, Set, Map, ...
- $\blacktriangleright$  Support for literate programming
	- $\blacktriangleright$  Embed latex annotations into language definition

K ロ ▶ K @ ▶ K 할 > K 할 > 1 할 > 1 이익어

- $\blacktriangleright$  Support for generating documentation
	- $\blacktriangleright$  .tex, .pdf

#### $K$  in a nutshell

Komputations

- $\blacktriangleright$  Sequences of tasks
- $\triangleright$  Capture the sequential fragment of programming languages

Konfigurations

- $\triangleright$  Bags of nested cells (XML/HTML like syntax)
- $\blacktriangleright$  Modularity

K rules

- $\blacktriangleright$  Precisely identify changes
- $\triangleright$  More concise and concurrent than regular rewrite rules

[rosu-serbanuta-2010-jlap-slides-2011-01-14-Iasi]

#### <span id="page-10-0"></span>Demo

K ロ K K (메 K K X B K X B H X B K O Q Q C

## <span id="page-11-0"></span>Getting started, Tutorial

Tutorial videos (around 6 minutes each) with written transcript and code [http://www.kframework.org/index.php/K\\_Tutorial](http://www.kframework.org/index.php/K_Tutorial)

- $\triangleright$  Extremely useful and (relatively) easy to follow
- $\triangleright$  Shows how to implement a store, input/output, closures, etc

4 D > 4 P + 4 B + 4 B + B + 9 Q O

- $\triangleright$  Define Lambda, a call-by-value variant of lambda calculus
- $\triangleright$  Define IMP, a C-like imperative language
- $\triangleright$  Define Lambda++, adds call/cc to Lambda
- $\blacktriangleright$  etc.

#### Getting started, Other help

#### $\blacktriangleright$  Papers and Tutorials

[http://fsl.cs.illinois.edu/index.php/FSL\\_Publications](http://fsl.cs.illinois.edu/index.php/FSL_Publications)

**KORK ERKER ADE YOUR** 

 $\blacktriangleright$  The K primer (version 3.3)

 $\blacktriangleright$  Mailing list <https://lists.cs.illinois.edu/lists/arc/k-user>

 $\blacktriangleright$  Frequently read and answered by the developers

 $\blacktriangleright$  Semantics of

▶ C, LLVM, Java, JVM, OCaml, Python, etc

Code available on the git repo

#### Getting started, Versions

- $\blacktriangleright$  Tutorial videos based on  $\mathbb K$  version 3.4, but v3.4 is no longer supported
- $\blacktriangleright$  Latest release is 4.0, but missing some features such as the latex back-end and pretty printing
- $\triangleright$  Can get pre-compiled binaries or build from source <https://github.com/kframework>
- It is ok to start with the precompiled binaries But I suggest cloning the git repo and build from source

4 D > 4 P + 4 B + 4 B + B + 9 Q O

# Getting started, Installation from source

Instructions from <https://github.com/kframework/k>

- 1. Apache Maven
	- $\triangleright$  Check if it is installed by typing mvn  $-v$  on the command line
	- If not installed, can use a package manager
	- I use brew on the Mac [Can install brew on IFI machines even without sudo]
- 2. Java JDK (version 8u45 or higher)
- 3. git clone https://github.com/kframework/k
- 4. Add an environment variable and edit \$PATH
	- $\blacktriangleright$  Add to  $$$ PATH <PATH TO K>/k/k-distribution/target/release/k/bin

4 D > 4 P + 4 B + 4 B + B + 9 Q O

- $\triangleright$  Add environment variable MAVEN OPTS and set it to -XX:+TieredCompilation
- 5. cd into the k directory and run the following commands
	- riandom munital metaporta is not in take about 5 1/2 minutes)
	- $\triangleright$  mvn verify (can take about half hour)

# <span id="page-15-0"></span>Thank you

K ロ K K (메 K K X B K X B H X B K O Q Q C